## Вариант 13

## $|1|$ На рисунке справа схема дорог Н-ского района изображена в виде графа, в таблице содержатся сведения о длинах этих дорог (в километрах).

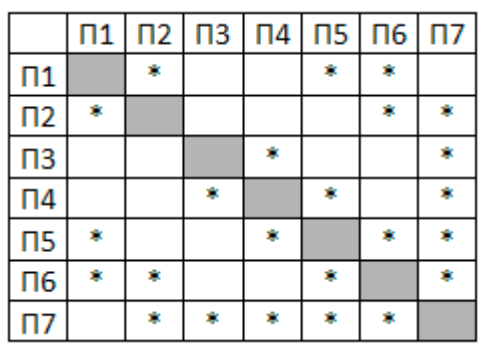

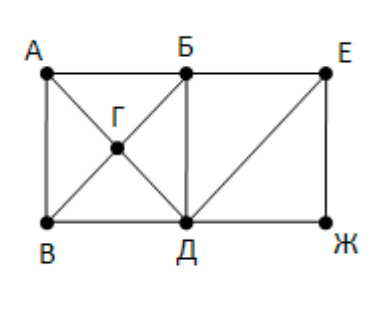

Так как таблицу и схему

рисовали независимо друг от друга, то нумерация населённых пунктов в таблице никак не связана с буквенными обозначениями на графе. Выпишите последовательно, без пробелов и знаков препинания, указанные на графе буквенные обозначения пунктов от П1 до П7: сначала букву, соответствующую П1, затем букву, соответствующую П2, и т. д.

 $\overline{\mathbf{c}}$ 

Логическая функция F задаётся выражением  $\neg$ у  $\wedge$  х  $\wedge$  ( $\neg$ z V w).

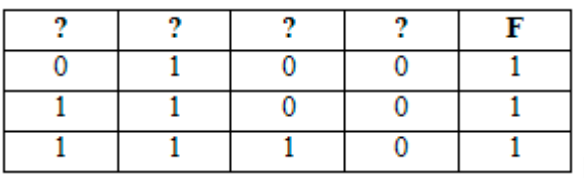

На рисунке приведён фрагмент таблицы

истинности функции F, содержащий все наборы аргументов, при которых функция F истинна. Определите, какому столбцу таблицы истинности функции F соответствует каждая из переменных x, y, z, w.

 $\overline{\mathbf{3}}$ 

 $\overline{\mathbf{r}}$ 

В фрагменте базы данных представлены сведения о родственных отношениях. Определите на основании приведённых данных идентификатор бабушки Сабо С.А.

 $T = 0$  and  $T = 0$ 

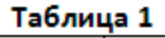

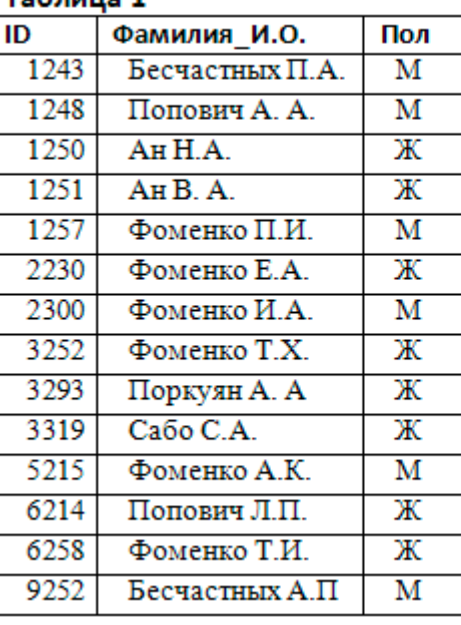

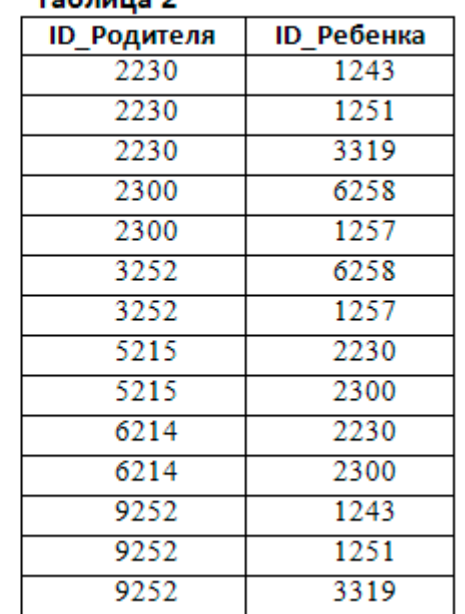

Для кодирования растрового рисунка, напечатанного с использованием шести красок, применили неравномерный двоичный код. Для кодирования цветов используются кодовые слова:

Вариант 13

**KEF3-21** 

Укажите кратчайшее кодовое слово для кодирования синего цвета, при котором код будет допускать однозначное декодирование.

 $\overline{\mathbf{5}}$ 

 $6$ 

Автомат получает на вход трёхзначное число. По этому числу строится новое число по следующим правилам.

1. Перемножаются первая и вторая, а также вторая и третья цифры.

2. Полученные два числа записываются друг за другом в порядке неубывания без разделителей.

Пример. Исходное число: 631. Произведение: 6\*3 = 18; 3\*1 = 3. Результат: 318. Укажите наибольшее число, при обработке которого автомат выдаёт результат 621.

Запишите число, которое будет напечатано в результате выполнения следующей программы.

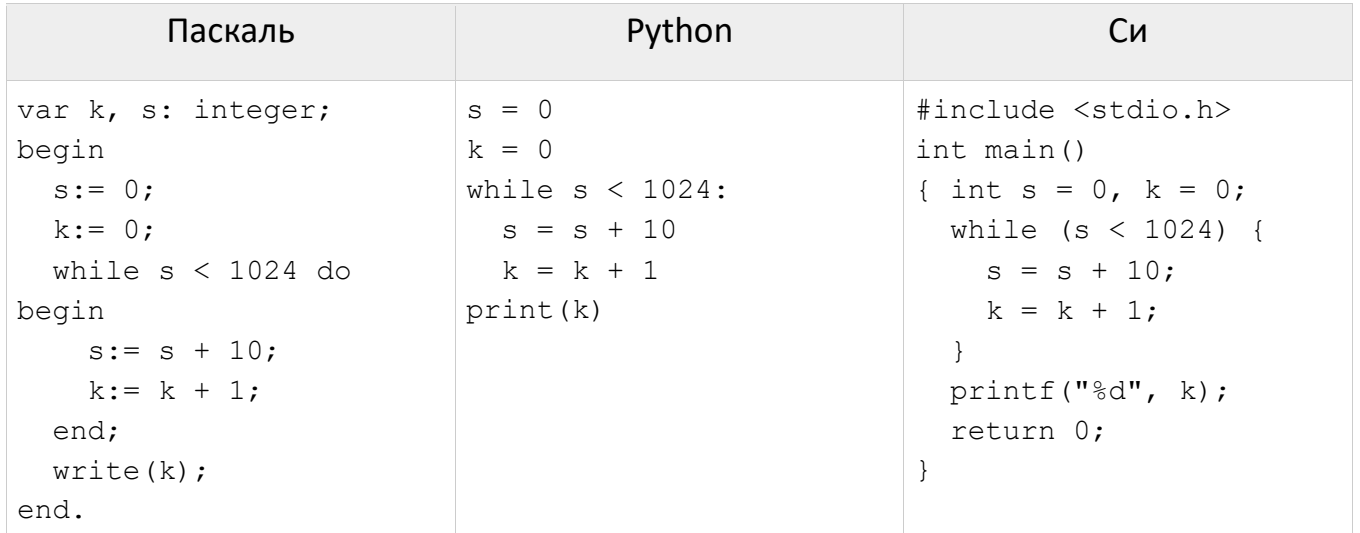

- $\overline{7}$ Музыкальный фрагмент был оцифрован и записан в виде файла без использования сжатия данных. Получившийся файл был передан в город А по каналу связи за 15 секунд. Затем тот же музыкальный фрагмент был оцифрован повторно с разрешением в 2 раза выше и частотой дискретизации в 1,5 раза меньше, чем в первый раз. Сжатие данных не производилось. Полученный файл был передан в город Б; пропускная способность канала связи с городом Б в 2 раза выше, чем канала связи с городом А. Сколько секунд длилась передача файла в город Б? В ответе запишите только целое число, единицу измерения писать не нужно.
- 8 Сергей составляет 5-буквенные коды из букв С, Е, Р, Г, Е, Й. Буква Й может использоваться в коде не более одного раза, при этом она не может стоять на первом месте, на последнем месте и рядом с буквой Е. Все остальные буквы могут встречаться произвольное количество раз или не встречаться совсем. Сколько различных кодов может составить Сергей?
- $\overline{9}$ Откройте файл электронной таблицы 9-0.xls, содержащей вещественные числа результаты ежечасного измерения температуры воздуха на протяжении трёх месяцев. Найдите разность между максимальным и средним арифметическим значениями температуры в мае во второй половине дня (с 12:00). В ответе запишите только целую часть получившегося числа.

 $10$ С помощью текстового редактора определите, сколько раз, не считая сносок, встречается слово «долг» или «Долг» (в любых падежах единственного и

```
Вариант 13 КЕГЭ-21
```
множественного числа) в тексте романа А.С. Пушкина «Капитанская дочка» (файл [10-34.docx](https://kpolyakov.spb.ru/cms/files/ege-txt/10-34.docx)). В ответе укажите только число.

**11** В школе 800 учащихся, коды учащихся записаны в школьной информационной системе с помощью минимального количества бит. Каков информационный объем в байтах сообщения о кодах 320 учащихся, присутствующих на конференции?

**12** Исполнитель Редактор получает на вход строку цифр и преобразовывает её. Редактор может выполнять две команды, в обеих командах v и w обозначают цепочки цифр.

```
1. заменить (v, w)
```

```
2. нашлось (v)
```
Первая команда заменяет в строке первое слева вхождение цепочки v на цепочку w, вторая проверяет, встречается ли цепочка v в строке исполнителя Редактор. Если она встречается, то команда возвращает логическое значение «истина», в противном случае возвращает значение «ложь». Дана программа для исполнителя Редактор:

НАЧАЛО

```
 ПОКА нашлось (11)
  ЕСЛИ нашлось(112)
    ТО заменить (112, 7)
    ИНАЧЕ заменить (11, 3)
КОНЕЦ ПОКА
```
КОНЕЦ

Исходная строка содержит 12 единиц и 4 двойки, других цифр нет, точный порядок расположения цифр неизвестен. Какую наибольшую сумму цифр может иметь строка, которая получится после выполнения программы?

**13** На рисунке – схема дорог, связывающих города А, Б, В, Г, Д, Е, Ж, З, И, К, Л, М, Н, O, Т. По каждой дороге можно двигаться только в одном направлении, указанном стрелкой. Сколько существует различных путей, ведущих из города А в город Т и проходящих через город К?

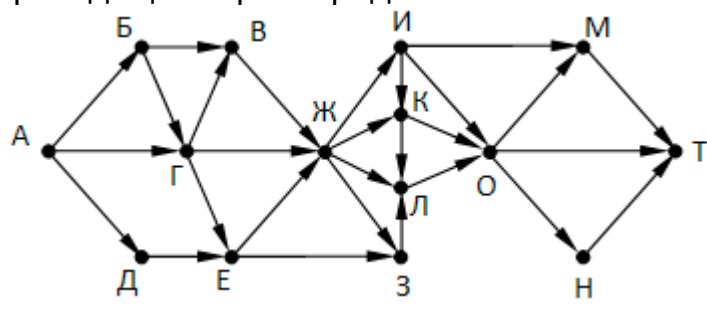

**14** Значение арифметического выражения: **9 7 + 3<sup>21</sup> – 8** записали в системе счисления с основанием 3. Найдите сумму цифр в этой записи. Ответ запишите в десятичной системе.

**15** Укажите наибольшее целое значение А, при котором выражение

$$
(y + 3x \neq 60) \vee (x > A) \vee (y > A)
$$

истинно для любых целых положительных значений x и y.

**KEF3-21** 

16 Алгоритм вычисления значения функции F(n), где n - натуральное число, задан следующими соотношениями:

```
F(n) = n, при n \leq 3при n > 3:
 F(n) = F(n-1) + 2*F(n/2), при чётном n;
 F(n) = F(n-1) + F(n-3), при нечётном n;
```
Определите количество натуральных значений n, при которых F(n) меньше, чем  $10^8$ .

17 Рассматривается множество целых чисел, принадлежащих числовому отрезку [2079; 43167], которые делятся на 7 и обязательно имеют в своей записи цифры 0, 2 и 5. Найдите количество таких чисел и минимальное из них. В ответе запишите два целых числа: сначала количество, затем минимальное число.

18 Квадрат разлинован на N×N клеток (1 < N < 17). Исполнитель Робот может перемещаться по клеткам, выполняя за одно перемещение одну из двух команд: вправо или вниз. По команде вправо Робот перемещается в соседнюю правую клетку, по команде вниз - в соседнюю нижнюю. В любой клетке может быть стена (стены обозначены значениями больше 100, но меньше 500). При попытке выйти за границу квадрата или зайти на клетку со стеной Робот разрушается. Перед каждым запуском Робота в каждой клетке квадрата лежит монета достоинством от 1 до 100. Посетив клетку, Робот забирает монету с собой; это также относится к начальной и конечной клетке маршрута Робота.

Исходные данные записаны в файле 18-11.xls в виде электронной таблице размером N×N, каждая ячейка которой соответствует клетке квадрата. Определите максимальную и минимальную денежную сумму, которую может собрать Робот, пройдя из левой верхней клетки в правую нижнюю. В ответе укажите два числа сначала максимальную сумму, затем минимальную.

Два игрока, Петя и Ваня, играют в следующую игру. Перед игроками лежат две кучи камней. Игроки ходят по очереди, первый ход делает Петя. За один ход игрок

может добавить в одну из куч один камень или увеличить количество камней в куче в два раза. Чтобы делать ходы, у каждого игрока есть неограниченное количество камней. Игра завершается в тот момент, когда суммарное количество камней в кучах становится не менее 53. Победителем считается игрок, сделавший последний ход, т. е. первым получивший позицию, в которой в кучах будет 53 или больше камней.

В начальный момент в первой куче было 9 камней, во второй куче – S камней, 1 ≤ S < 43. Будем говорить, что игрок имеет выигрышную стратегию, если он может выиграть при любых ходах противника.

Ответьте на следующие вопросы:

Вопрос 1. Известно, что Ваня выиграл своим первым ходом после неудачного первого хода Пети. Назовите минимальное значение S, при котором это возможно.

Вопрос 2. Найдите два таких значения S, при которых у Пети есть выигрышная стратегия, причём Петя не может выиграть первым ходом, но может выиграть своим вторым ходом независимо от того, как будет ходить Ваня. Найденные значения запишите в ответе в порядке возрастания.

Вопрос 3. Сколько существует значений S, при которых у Вани есть выигрышная стратегия, позволяющая ему выиграть первым или вторым ходом при любой игре Пети, и при этом у Вани нет стратегии, которая позволит ему гарантированно выиграть первым ходом.

22 Укажите наибольшее двузначное натуральное число, при вводе которого приведенная ниже программа напечатает число 0.

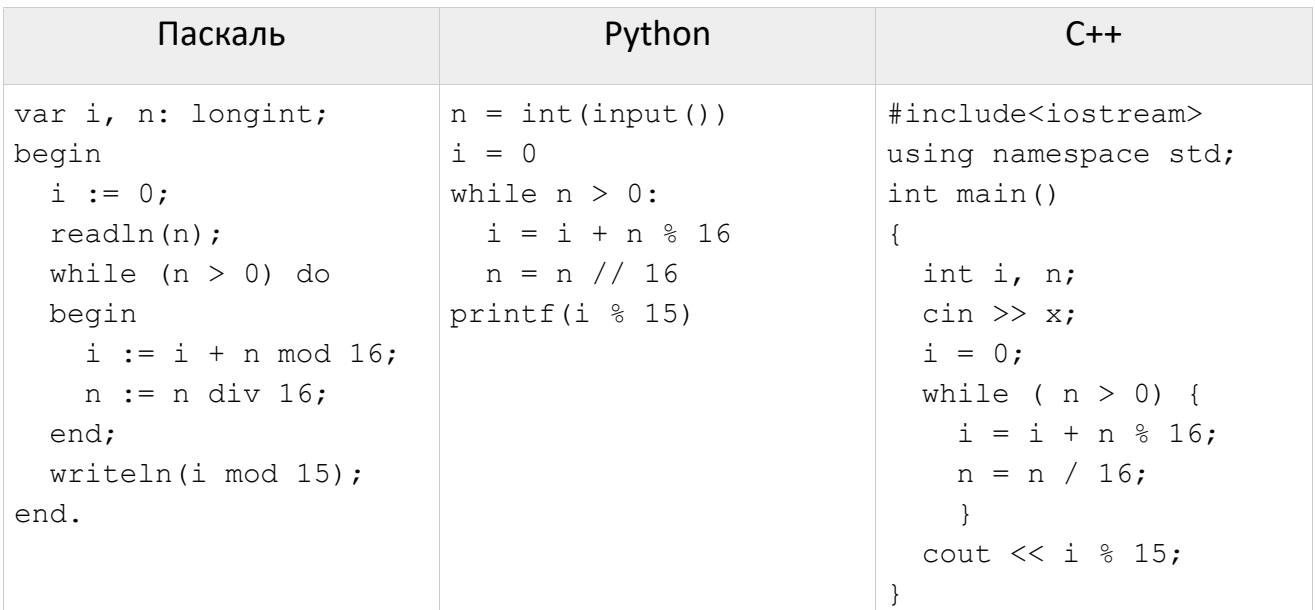

23 Исполнитель Калькулятор преобразует число на экране. У исполнителя есть две команды, которым присвоены номера:

- 1. Прибавить 1
- 2. Умножить на 2

Программа для исполнителя Калькулятор - это последовательность команд. Сколько существует программ, для которых при исходном числе 1 результатом является число 21 и при этом траектория вычислений содержит число 10?

- 24 В текстовом файле k7a-6.txt находится цепочка из символов латинского алфавита A, В, С, D, Е, F. Найдите длину самой длинной подцепочки, не содержащей гласных букв.
- 25 Напишите программу, которая ищет среди целых чисел, принадлежащих числовому отрезку [286564; 287270], числа, имеющие максимальное количество различных делителей. Если таких чисел несколько, то найдите максимальное из них. В ответе запишите два числа: количество делителей найденного числа и его наибольший делитель, не равный самому числу.
- 26 В проекте «СкупойПлатитДважды» 1 января решено тратить на развитие 60% накоплений всех участников. При этом 20% самых богатых участников вносят 80% от своих накоплений, остальные участники вносят равный процент таким образом, чтобы общая сумма взносов всех участников составила 60%, обозначенные выше. Запишите в ответе два целых числа: сумма взноса от всех «богатых» участников проекта и сумма взноса участника с самым небольшим размером накоплений. Если в результате получаются дробные числа, нужно записать их целые части. Входные данные. Первая строка входного файла 26-j7.txt содержит натуральное

## Вариант 13 КЕГЭ-21

число N – количество участников проекта (20 ≤ N ≤ 10000). В следующих N строках находятся значения – размер накоплений всех пользователей (все числа натуральные, не превышающие 1000), каждое в отдельной строке.

## **Пример входного файла**

19

10

12

При таких исходных данных ответ должен содержать 2 числа – 60 и 4. *Примечание*: если при нахождении 20% от количества участников получается нецелое число, нужно взять его целую часть.

**27** Имеется набор данных, состоящий из троек положительных целых чисел. Необходимо выбрать из каждой тройки ровно одно число так, чтобы сумма всех выбранных чисел не делилась на 4 и при этом была максимально возможной. Гарантируется, что искомую сумму получить можно. Программа должна напечатать одно число – максимально возможную сумму, соответствующую условиям задачи. **Входные данные**. Даны два входных файла [\(файл](https://kpolyakov.spb.ru/cms/files/ege-stream/10/27-10a.txt) A и [файл B\)](https://kpolyakov.spb.ru/cms/files/ege-stream/10/27-10b.txt), каждый из которых содержит в первой строке количество троек N (1 ≤ N ≤ 100000). Каждая из следующих N строк содержит три натуральных числа, не превышающих 10 000. **Пример входного файла**:

6

- 1 3 2
- 5 12 12
- 6 8 12
- 5 4 12
- 3 3 12
- 1 1 13

Для указанных входных данных значением искомой суммы должно быть число 63. В ответе укажите два числа: сначала значение искомой суммы для файла А, затем для файла B.